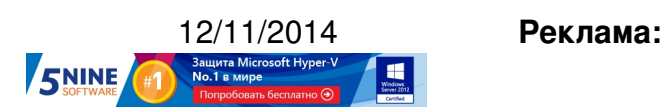

**Пост:**

Многие пользователи в целях безопасности хотят отключить использование USB-портов на хостах VMware ESXi - а то кто-нибудь зайдет в серверную комнату и утащит данные на диске.

К сожалению, на текущих версиях платформы VMware vSphere сделать этого нельзя. Можно, конечно, отключить USB Arbitrator service следующей командой (как написано в от тут ):

## **/etc/init.d/usbarbitrator stop**

Но это лишь отключит проброс USB-устройств в виртуальные машины, при этом само устройство (например, /dev/usb0101) отключено не будет. Поэтому, тут остается два решения:

 - Отключить USB-устройства в BIOS - но это поддерживают не все производители железа.

 - Мониторить использование локальных USB-устройств и слать алерты менеджеру по ИБ.

Второй вариант можно реализовать с помощью продукта VMware vRealize Log Insight , который позволяет мониторить логи хостов ESXi и слать по ним алерты при их появлении и повторении. Вот, например, в выводе этого лога мы видим, что кто-то подключал USB-девайс к хосту:

## 12.11.14 13:01 -

Автор:

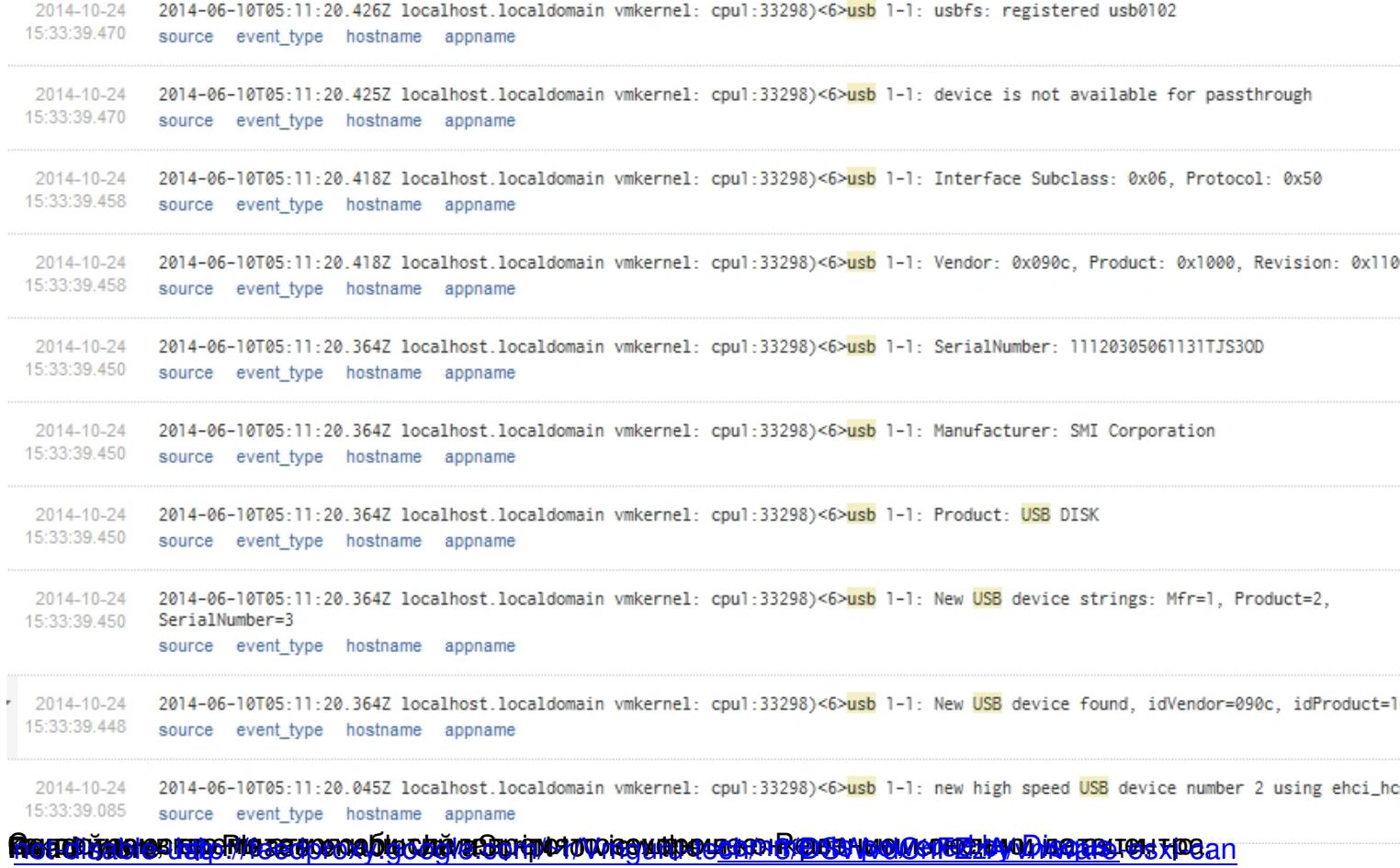